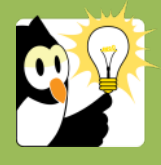

## Navigationsseddel

## **Opret en ny version af et Word-dokument**

Du kan foretage ændringer i et Word-dokument og efterfølgende gemme det som en ny version. På den måde bliver det muligt at se tidligere versioner af dokumentet. Samme fremgangsmåde anvendes i Excel og Powerpoint.

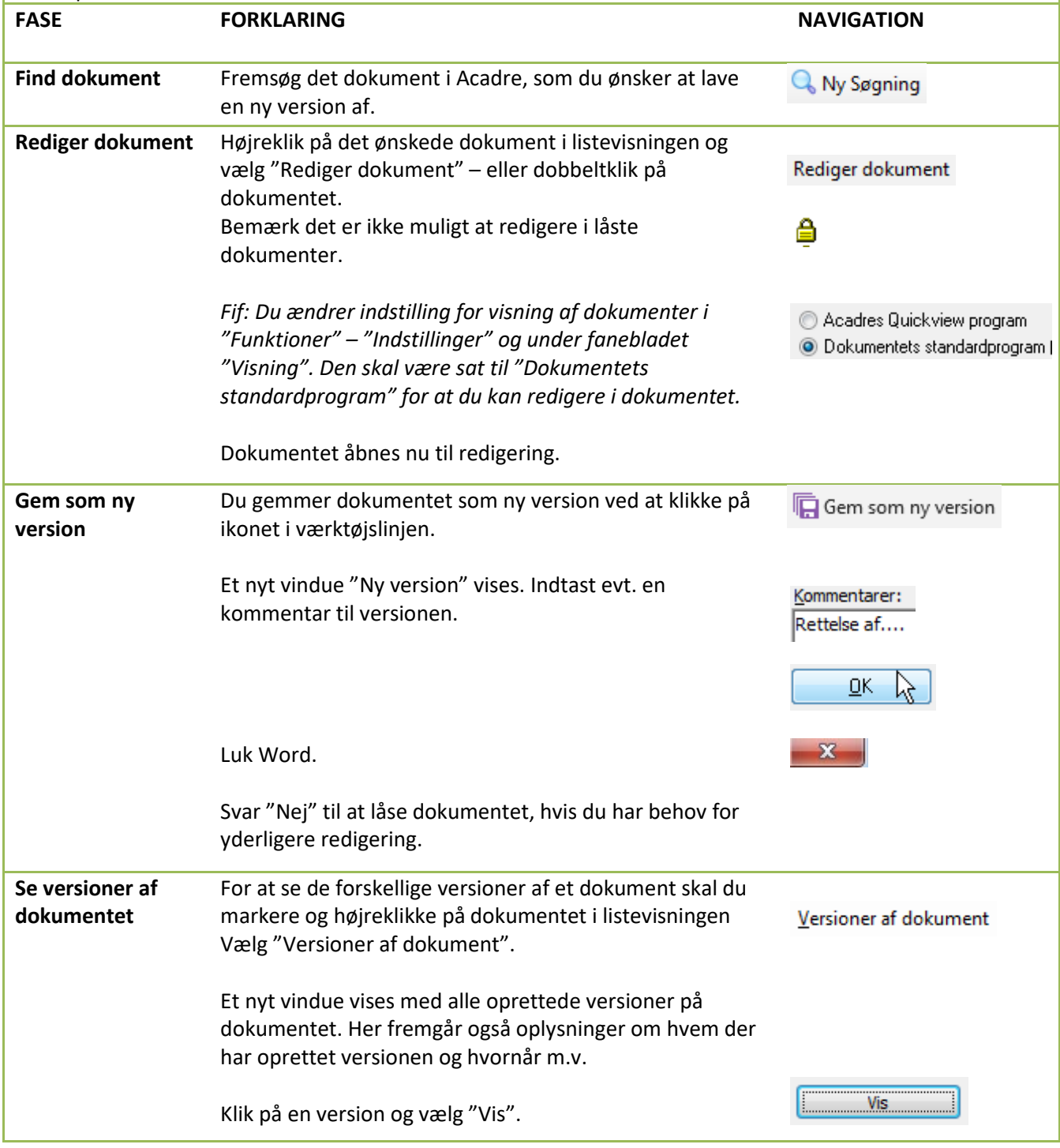